# Advanced Programming with QML

Based on Qt 5.15, created on March 16, 2023

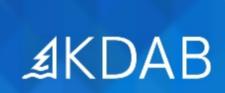

The Qt, OpenGL and C++ Experts

No part of this publication may be made available to others than the named licensee which is shown on every page by any means, electronic, mechanical, photocopying, recording or otherwise, or translated into any language, without the prior written permission of the publisher.

## QML Application Architecture

#### Core topics:

- The Overall Architecture of QML applications
- QML Architecture Tips
- Component Design in QtQuick
- Multi-page applications in QtQuick

#### Optional topics:

- QML Modules
- QML Plug-ins

### QML basics recap

- Structure of QML
- Components
- The Loader Element
- Presenting Data
- Recap of Qt Core basics
- Recent QML Additions

## Advanced QML & C++ integration

#### Core topics:

- Advanced Custom Property Types
- QML C++ Singletons
- qmlRegisterType
- Element Registration with Macros

#### Optional topics:

- QJSValue
- Advanced Component Creation

## QML UI techniques

#### Core topics:

• QtQuick Input Handlers

#### Optional topics:

- Animations
- Advanced Animations
- Layouts
- QtQuick Controls 2
- Drag and Drop
- Scalable User Interfaces

## Tooling & Performance

#### Core topics:

GammaRay

#### Optional topics:

- QML Debugger
- Logging
- QML Profiling
- Testing

## Rendering

#### Core topics:

QQuickPaintedItem

#### Optional topics:

- The (basic) OpenGL pipeline
- Scene Graph API
- Advanced QML SceneGraph
- Texture Compression
- QML and OpenGL Integration

## QML Model/View

#### Core topics:

- Concepts
- Models
- C++ Models in QML

#### Optional topics:

• In-depth Model/View

## QML Basics Reference

- Introduction to Qt Quick
- Composing User Interfaces
- User Interaction
- Components and Dynamic Loading
- Presenting Data

# Supplemental Topics

#### QML topics

- Application Scripting
- Declarative State Machines